# **BFT-Forecast Crack Full Product Key X64 [Latest-2022]**

# **[Download](http://evacdir.com/aphelion/arrest/QkZULUZvcmVjYXN0QkZ/ZG93bmxvYWR8NHNiTW5RMGZId3hOalUwTlRJeU1URXdmSHd5TlRrd2ZId29UU2tnVjI5eVpIQnlaWE56SUZ0WVRVeFNVRU1nVmpJZ1VFUkdYUQ?procrastinate=fruitier=dewald=inflexibility)**

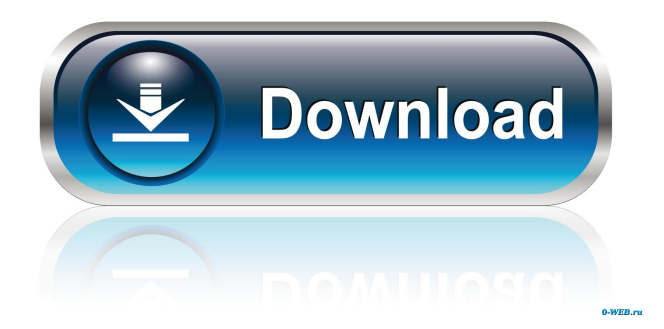

# **BFT-Forecast Crack+ Free X64**

A financial planning tool that lets you plan your finances in a manner that helps you come up with a suitable long-term business plan. Disclaimer: This review is based on a free version of the app that was provided for review purposes by its developer. 4.0 (59.88) Installs on iOS: 1023 Last updated: 23 Jan, 2020 App size: 2.42 MB App Screenshots (click to enlarge) App Reviews To late, doesn't work properly By boe90204 I think this product is incomplete and of poor quality. This is the first time I have used this app, and after installing it, I experienced very different results than my spreadsheet of the same totals. I've been going over the steps and seen that others had this issue, but there is no resolution. This is a very bad app that doesn't work. Sell on ebay? By Merrian Love the basics of this app - But, how can you actually plan your income? It is a good way to show your overall income, but then how can you actually calculate profits? If you could do that, this would be a wonderful app. Won't work By Natalina R. I'm not sure if I used this correctly but I added all of my expenses and it still doesn't show me any results. I have no idea what I did wrong. All it did was go through the motions and it didn't give me any results.Comparative analysis of enzyme release from the external surface of glucose oxidase modified polystyrene microspheres. Uniform glucose oxidase-containing polystyrene microspheres were synthesized by a precipitation polymerization method with glucose oxidase (GOX) immobilized on the external surface of the microspheres. The enzyme loading efficiency and the content of enzyme in the core of the microspheres were approximately 90% and 6.4 mg/ml, respectively, and the enzyme activity was 8.5 U/ml. The optimal storage conditions for the microspheres were pH 8.0 and a temperature of 37 degrees C. Under these conditions, the specific activity of GOX modified microspheres was maintained over 93% of its initial activity for 1 month, which represents an appreciable improvement in comparison with enzyme microspheres

#### **BFT-Forecast (LifeTime) Activation Code**

77a5ca646e

#### **BFT-Forecast**

Now you can create and manage professional forecasts for your finances without learning basic or advanced Excel skills. See business forecasts and charts that compare your sales, profit and expenses with your budget. Update statistics and track your performance with a central dashboard. Free, professional-grade, simple to use, BFT-Forecast will help you plan for the future. BFT-Forecast Pricing: Free, Professional Version BFT-Forecast Video Walkthrough: Creating a financial plan does not only help you see the big picture of how your business stands in the industry, but it also makes it easier to take financial decisions and focus on meeting your goals. BFT-Forecast is a tool that can help you create the financial model most suitable for your company and consequentially, come up with a long-term business plan that you can achieve. Create a plan based on minute details of you finances First off, you should know that the app was designed on Microsoft Excel, so make sure that you have the suitable version installed on your computer. While the tool does not include tutorials and a Help section, the familiar spreadsheet UI is unlikely to give you any trouble. The idea behind the app is to help you create a forecast for your financial future and come up with a sustainable plan that you can easily follow through. Therefore, navigate through the menu and access the several financial statements available where you can fill in the numbers related to your business. Despite the fact that it is straightforward, it would have been nice if there was a way to keep the navigation menu open. This way it would have been easier to verify the data you insert in other statements and hence, reduce the risks of human error. Double-check the budget and generate graphic predictions A noteworthy feature of the utility is the Control function, especially since it permits you to determine whether the data added previously is correct or whether you accidentally skipped relevant financial statements. If you discover that the numbers do not mix with what you have on paper, then you can go back and insert the required information. As you would expect from a tool that deals with finances and accounting, you can preview the outcomes of your assumptions clearer via graphs. Although you can establish whether the sales, gross profit or operating expenses are on track in one go, sadly, you cannot customize these charts. A utility that can help you

make informed decisions about your business Whether you want to boost sales, change your financial plan or perhaps are thinking of expanding your business nationally or abroad, B

# **What's New In BFT-Forecast?**

# **System Requirements For BFT-Forecast:**

Mac OS X 10.7.5 64-bit processor 2 GB RAM 12 GB available space Intel HD 4000 or later video card Input devices: Keyboard and mouse. Headset or microphone To play the game online, you must have Java 7 or higher installed. If you have Java 6 installed, please upgrade it before continuing. If you don't have Java 7 or higher installed, you will need to download it separately. You can get Java 7 here. A window will open automatically to install

Related links:

<https://cch2.org/portal/checklists/checklist.php?clid=6979> <https://livehealthynews.com/sharex-portable-13-3-0-crack-with-key/> <http://saddlebrand.com/?p=2807> <https://awinkiweb.com/cdrom-lock-crack-for-pc-2022/> [https://nisharma.com/wp-content/uploads/2022/06/LAN\\_Shutdown\\_Manager.pdf](https://nisharma.com/wp-content/uploads/2022/06/LAN_Shutdown_Manager.pdf) [https://www.caramelosdecianuro.net/wp](https://www.caramelosdecianuro.net/wp-content/uploads/Change_Internet_Time_Update_Interval.pdf)[content/uploads/Change\\_Internet\\_Time\\_Update\\_Interval.pdf](https://www.caramelosdecianuro.net/wp-content/uploads/Change_Internet_Time_Update_Interval.pdf) <https://canhotrongmo.com/makbit-virtual-cd-dvd-crack-download-3264bit/> <https://biodiversidad.gt/portal/checklists/checklist.php?clid=3450> [https://redshopenligne.com/wp-content/uploads/2022/06/UTC\\_Clock.pdf](https://redshopenligne.com/wp-content/uploads/2022/06/UTC_Clock.pdf) <http://fengshuiforlife.eu/wp-content/uploads/2022/06/pleahend.pdf>